## **別紙2 チャットボット総合案内 ご利用手順**

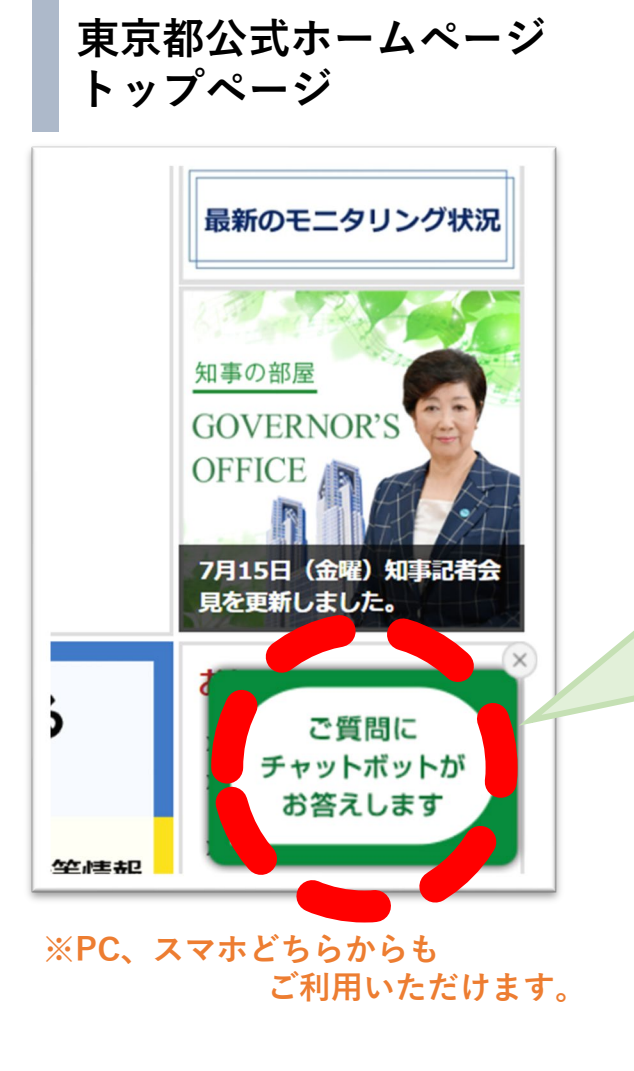

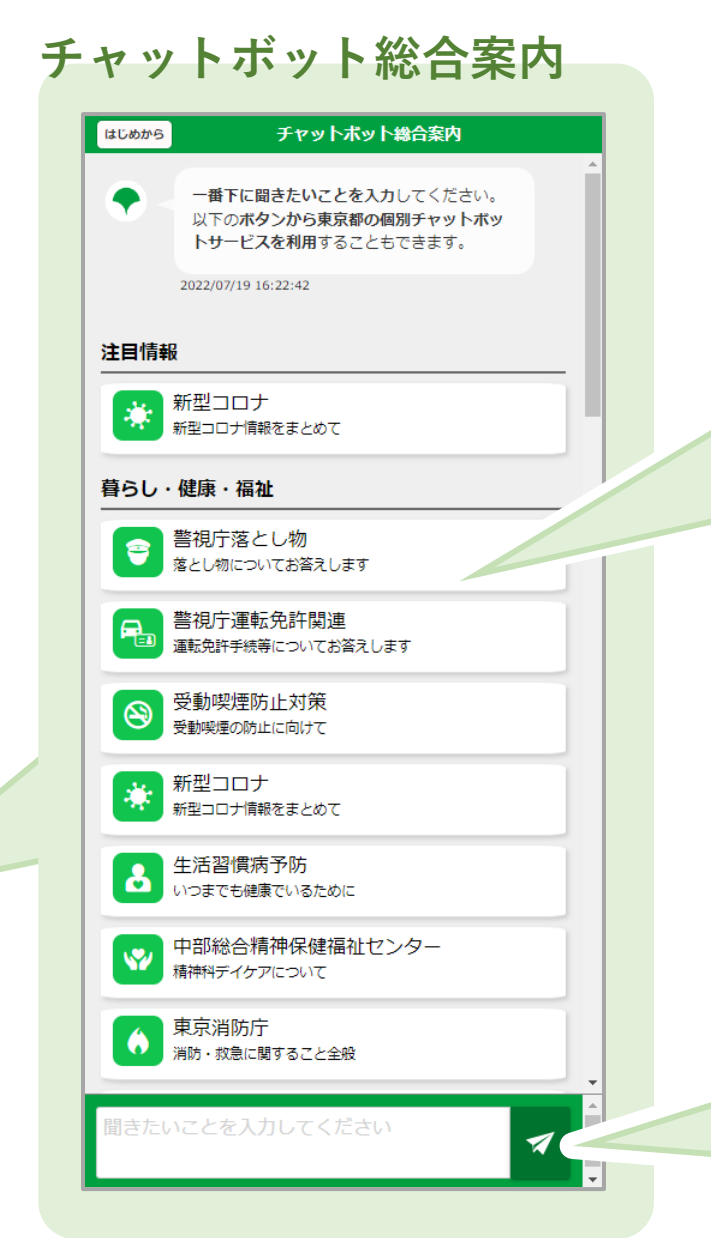

## **ご利用方法 その1 相談先、質問先となる事業がお分かりになる場合は、チャット ボット一覧のカテゴリから個別のチャットボットを起動し、ご利用 いただくことが可能です。 暮らし・健康・福祉 教育・文化 環境・都市基盤** 教育·文化 暮らし・健康・福祉 環境:都市基部 ■■ 東京観光<br>■■ 目的やエリア等から探せます 警視庁落とし物 落とし棚についてお答えします ■ 就学支援<br>■ 都立高校や特別支援学校など ● 警視庁運転免許関連<br>●■ <sub>軍転免許手続等についてお答えします</sub> ● 受動喫煙防止対策 外国人の子供の就学 ディーディング データのSupers<br>がいこくじんのこどものしゅうがく 受動映壇の防止に向け A 教員免許手続 ● 新型コロナ<br>● 新型コロナ情報をまとめて ■ 都立図書館利用案内 ● 生活習慣病予防 利用方法や本·情報の探し方など

l e l

第 結婚支援事業

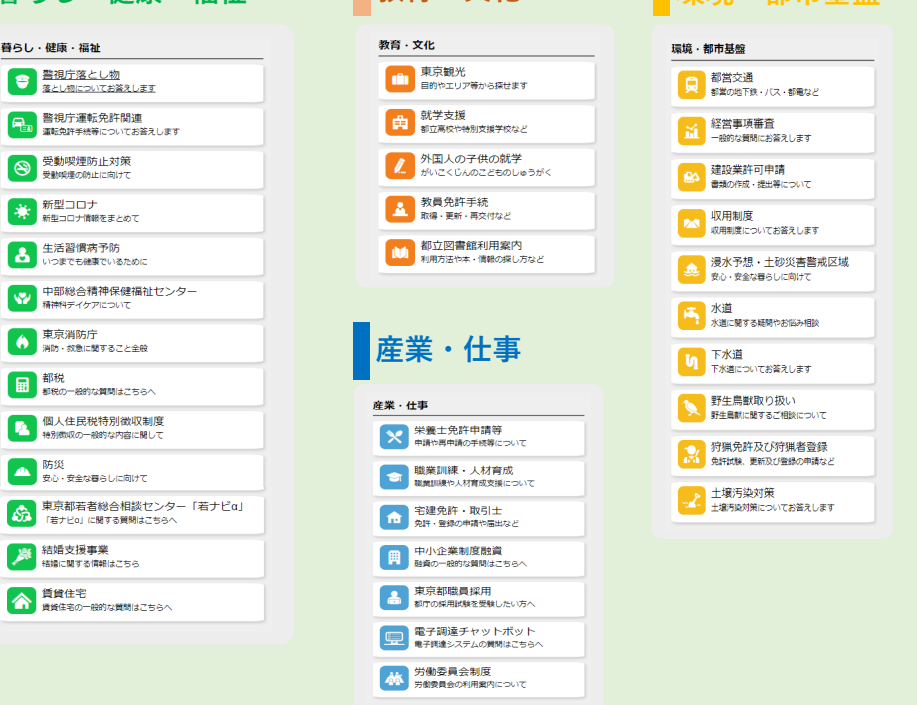

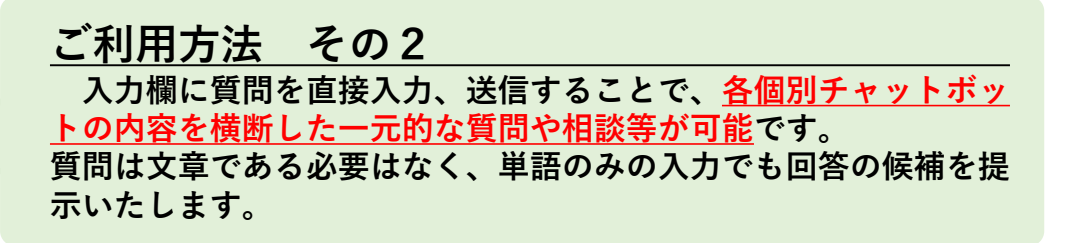